## Modello elettronico di cui all'art. 3, comma 1, lett. a) dell'Allegato A alla delibera n. 131/06/CSP del 12 luglio 2006

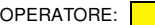

**IRIDEOS S.p.A.**

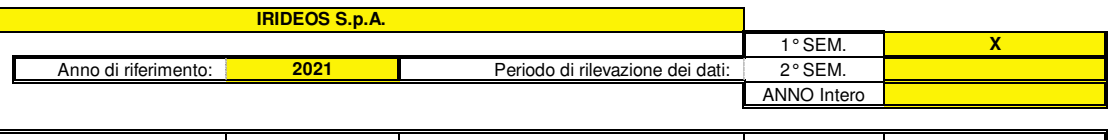

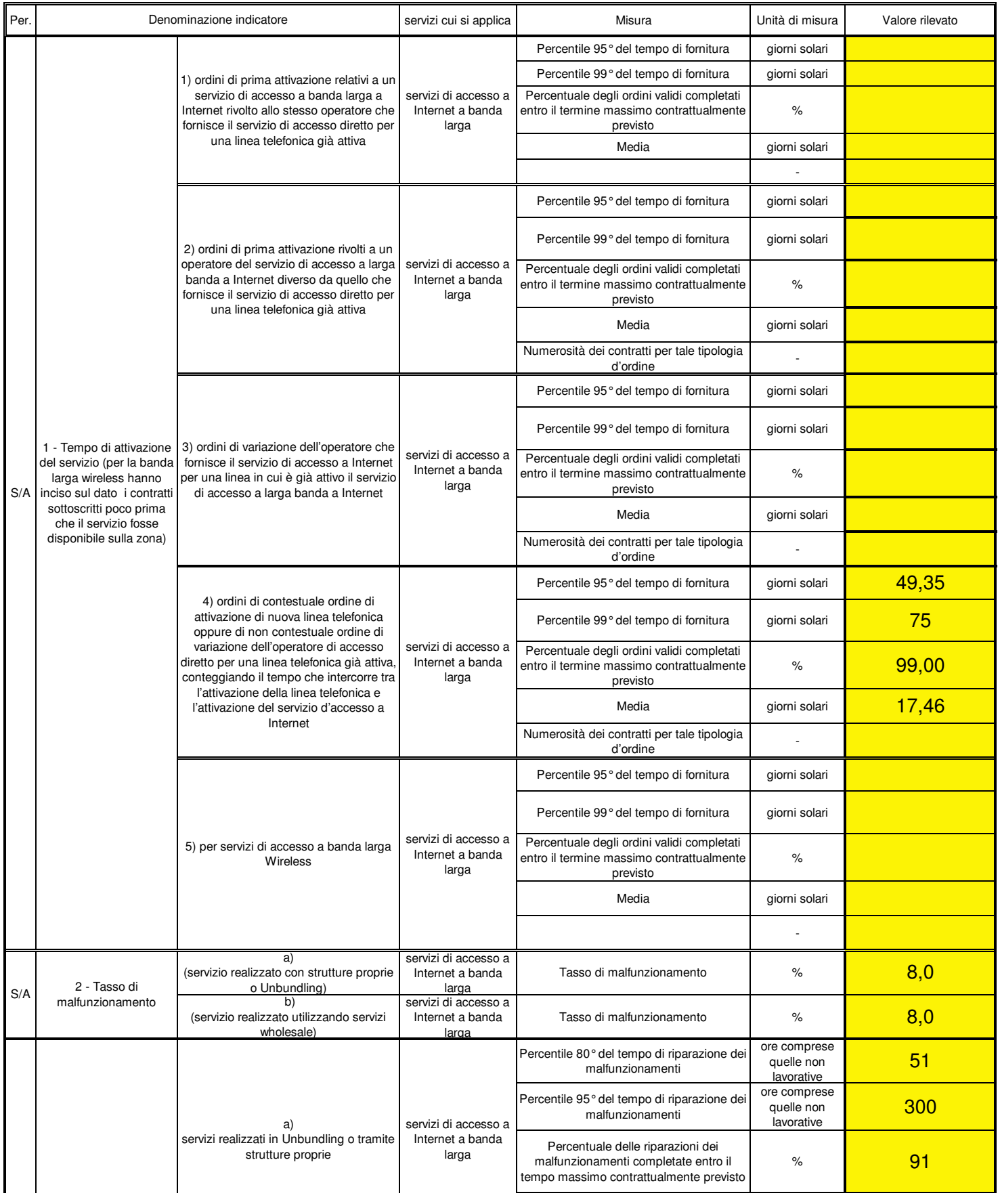

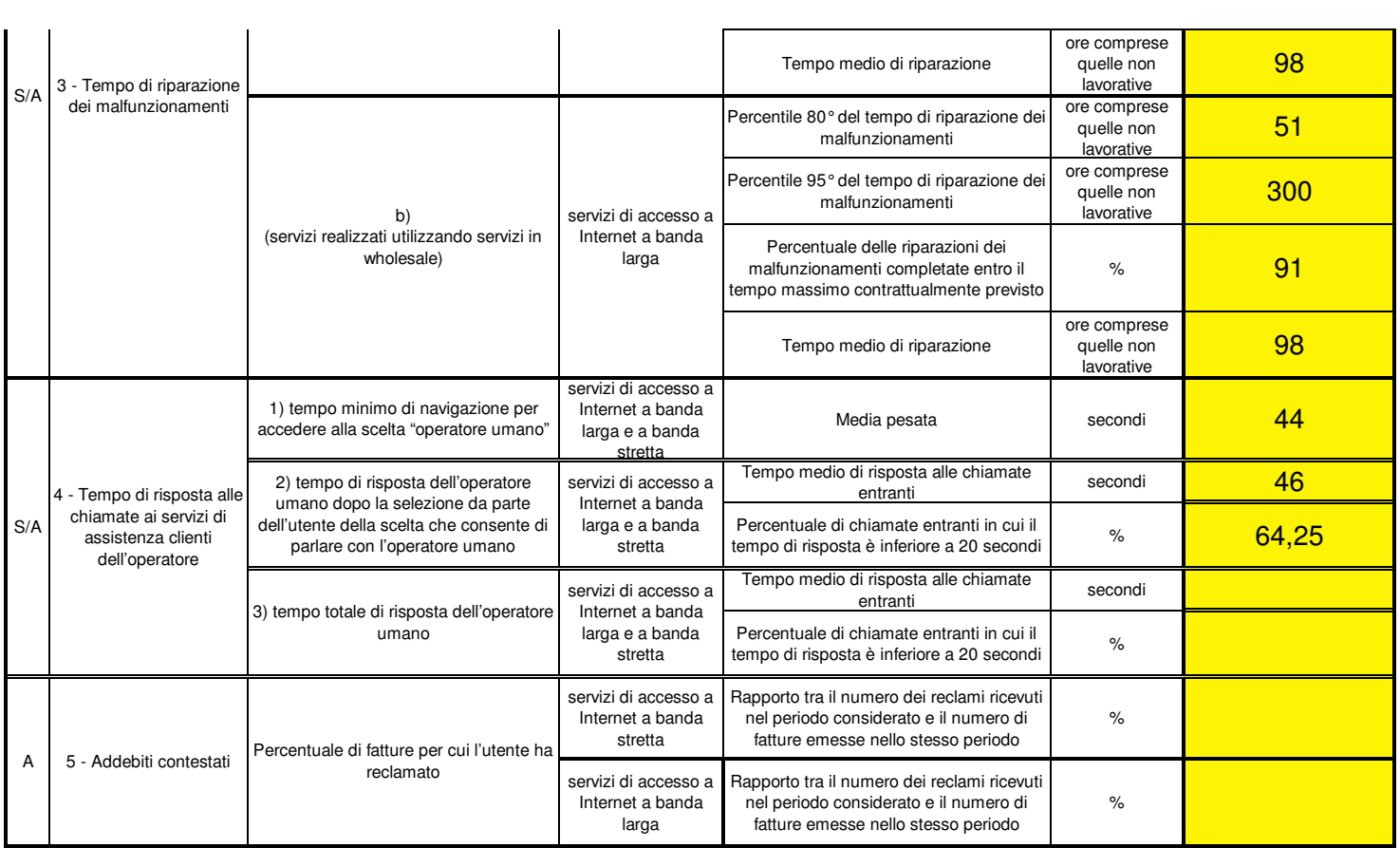

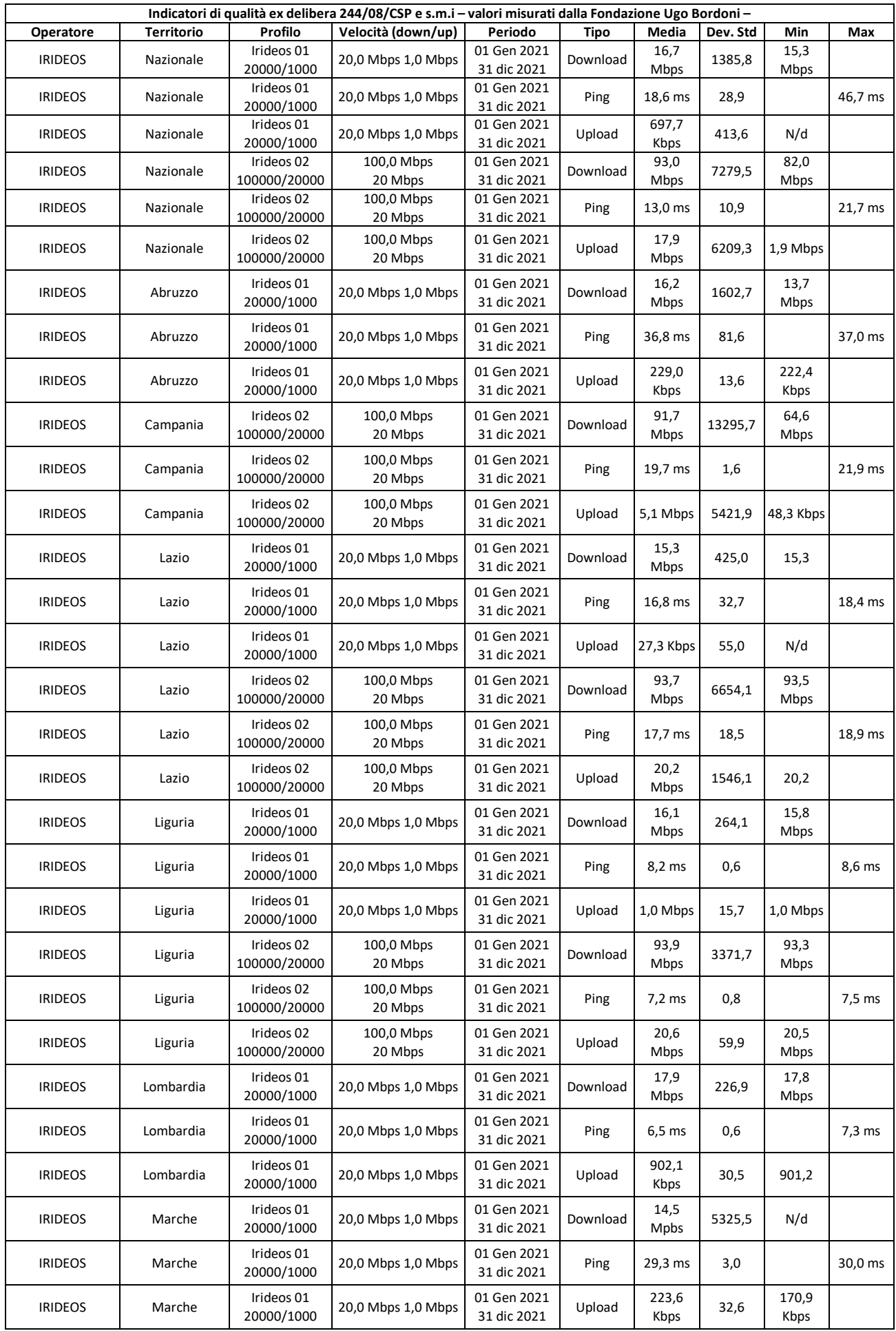

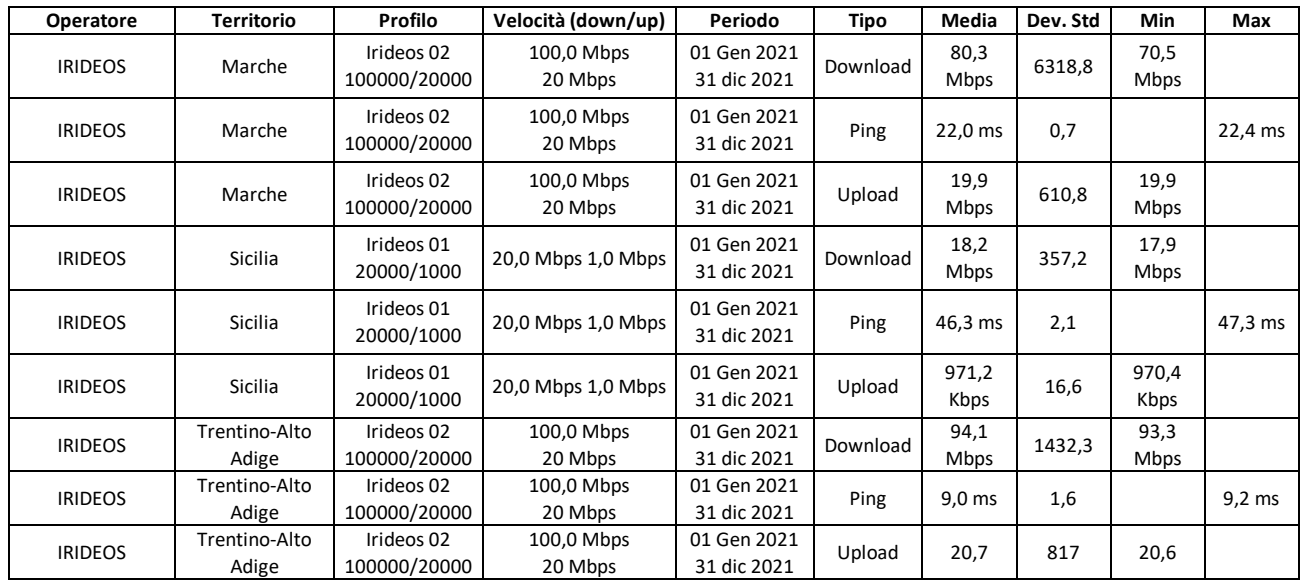